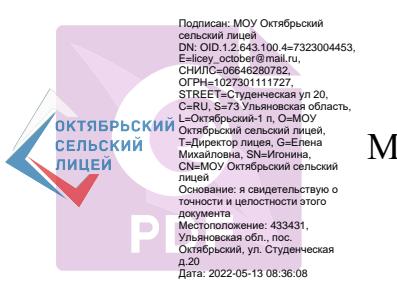

Муниципальное общеобразовательное учреждение Октябрьский сельский лицей

Рассмотрено на заседании **и поставляет в технологии** «Утверждаю» педагогического совета Директор МОУ Октябрьского от сельского лицея Протокол № \_\_\_\_\_\_\_\_\_\_ Игонина Е.М

Дополнительная общеобразовательная общеразвивающая

программа технической направленности

«Промышленный дизайн»

(уровень программы – стартовый)

Адресат программы - обучающиеся 11-13 лет

Срок реализации – 1 год

Программа разработана:

педагогом дополнительного образования

Синицыной Ольгой Станиславовной

п. Октябрьский

2022 г.

# **Содержание:**

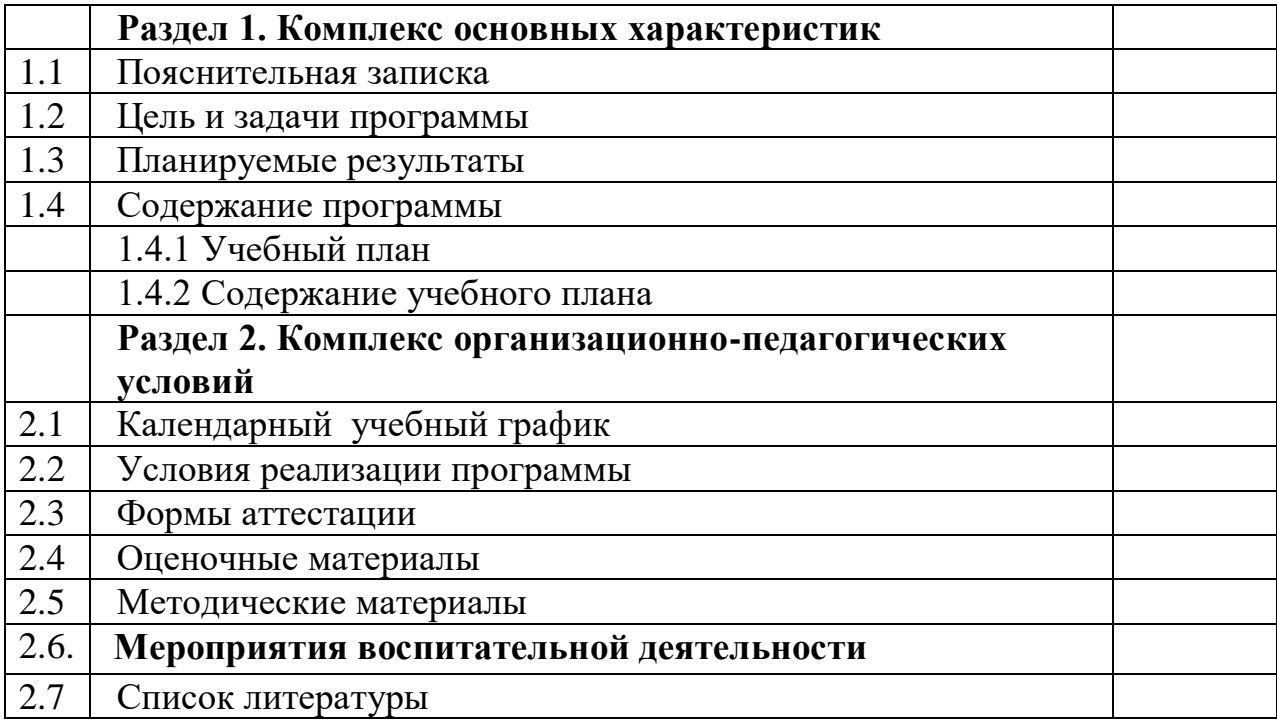

## **1.КОМПЛЕКС ОСНОВНЫХ ХАРАКТЕРИСТИК ПРОГРАММЫ 1.1.Пояснительная записка**

Программа «Промышленный дизайн» технической направленности разработана на основе следующих нормативных документов, регламентирующих образовательную деятельность:

- 1. Федеральный закон от 29 декабря 2012 года № 273-ФЗ «Об образовании в Российской Федерации» (ст. 2, ст. 15, ст.16, ст.17, ст.75, ст. 79);
- 2. Проект Концепции развития дополнительного образования детей до 2030 года;
- 3. Приказ Минпросвещения РФ от 09.11.2018 года № 196 «Об утверждении Порядка организации и осуществления образовательной деятельности по дополнительным общеобразовательным программам»;
- 4. Приказ от 30 сентября 2020 г. N 533 «О внесении изменений в порядок организации и осуществления образовательной деятельности по дополнительным общеобразовательным программам, утвержденный приказом Министерства просвещения Российской Федерации от 9 ноября 2018 г. № 196»;
- 5. Методические рекомендации по проектированию дополнительных общеразвивающих программ № 09-3242 от 18.11.2015 года;
- 6. СП 2.4.3648-20 Санитарно-эпидемиологические требования к организациям воспитания и обучения, отдыха и оздоровления детей и молодежи;
- 7. Письмо Минобрнауки России от 28.08.2015 года № АК 2563/05 «О методических рекомендациях» вместе с (вместе с Методическими рекомендациями по организации образовательной деятельности с использованием сетевых форм реализации образовательных программ);
- 8. Приказ Министерства науки и высшего образования Российской Федерации и Министерства просвещения Российской Федерации от 05.08.2020 г. N 882/391 "Об организации и осуществлении образовательной деятельности при сетевой форме реализации образовательных программ»;
- 9. Приказ Об организации образовательной деятельности по программам начального общего, основного общего, среднего общего образования с применением электронного обучения и дистанционных образовательных технологий в образовательных организациях № 99- ОД от 07.04.2020 г.
- 10.Приказ Министерства образования и науки РФ от 23.08.2017 года № 816 «Порядок применения организациями, осуществляющих образовательную деятельность электронного обучения, дистанционных образовательных технологий при реализации образовательных программ»
- 11.«Методические рекомендации от 20 марта 2020 г. по реализации образовательных программ начального общего, основного общего, среднего общего образования, образовательных программ среднего профессионального образования и дополнительных общеобразовательных программ с применением электронного обучения и дистанционных образовательных технологий»;
- 12.Методические рекомендации по реализации адаптированных дополнительных общеобразовательных программ, способствующих социально-психологической реабилитации, профессиональному самоопределению детей с ограниченными возможностями здоровья, включая детей инвалидов, с учетом их образовательных потребностей (письмо от 29.03.2016 № ВК-641/09
	- 13. Устав МОУ Октябрьского сельского лицея.

### *Актуальность программы*

Актуальность программы обусловлена тем, что в настоящее время дизайн является одной из основных сфер творческой деятельности человека, направленной на проектирование материальной среды. В современном мире дизайн охватывает практически все сферы жизни. В связи с этим все больше возрастает потребность в высококвалифицированных трудовых ресурсах в области промышленного (индустриального) дизайна.

### *Новизна программы*

Новизна программы находит свое отражение в том, что в ходе ее реализации будет осуществляться современное 3D – моделирование. В программу заложена работа над проектами, где обучающиеся смогут попробовать себя в роли концептуалиста, стилиста, конструктора, дизайн – менеджера. В процессе разработки проекта обучающиеся коллективно обсуждают идеи решения поставленной задачи, далее осуществляют концептуальную разработку, эскизирование, макетирование, трехмерное моделирование, визуализацию, конструирование, прототипирование, испытание полученной модели, оценку работоспособности созданной модели. В процессе обучения производится акцент на составление технических текстов, а также на навыки устной и письменной коммуникации и командной работы.

### *Отличительная особенность программы*

Трехмерное компьютерное моделирование, дизайн - эскизирование – направление новое, ранее не отраженное в рамках дополнительного образования для детей. С помощью данного модуля обучащийся познакомится с основными понятиями 3D – моделирования, научится и закрепит основные базовые понятия 3 D – моделирования, разовьет навыки 3 D – моделирования и визуализации, разовьет навыки публичного выступления. Данная программа фокусируется на приобретении обучающимися практических навыков в области определения потребительской ниши товаров, прогнозирования запросов потребителей, создания инновационной продукции, проектирования технологичного изделия.

### *Адресат программы*

Данная программа предназначена для категории детей со степенью предварительной подготовки и уровнем базового образования начальной школы; уровень формирования интересов и мотивации к данной предметной области – средний, наличие творческих способностей, без особых требований к физическому здоровью и половой принадлежности детей.

Программа адресована учащимся 11 – 13 лет.

## *Доступность программы для детей с ограниченными возможностями здоровья*

Содержание, формы, методы программы позволяют привлекать **детей с ограниченными возможностями здоровья (ОВЗ**) и разрешить проблему социальной адаптации.

Особенно значим этот период жизни для детей с ограниченными возможностями здоровья, поскольку такие дети часто отстают от сверстников в обучении, им трудно дается усвоение материала, появляются значительные сложности в общении не только с ровесниками, но и взрослыми. Общими для всех обучающихся с ограниченными возможностями здоровья являются в разной степени выраженные недостатки в формировании высших психических функций, нарушение умственного развития, замедленный темп либо неравномерное становление познавательной деятельности, трудности произвольной саморегуляции. Достаточно часто у обучающихся отмечаются нарушения речевой функции и мелкой моторики рук, зрительного восприятия, пространственной ориентировки и эмоционально-личностной сферы. Содержание программы будет

способствовать развитию познавательных процессов, созданию первоначальных основ в области технического и декоративно - прикладного творчества, развитию познавательного интереса с учетом уровня его возможностей.

Педагог, реализующий программу, корректирует методы и приёмы работы с учётом индивидуальной потребности ребенка, связанные с его жизненной ситуацией и состоянием здоровья, определяющие особые условия получения им образования, возможности освоения ребенком программы на разных этапах ее реализации.

### *Цель программы*:

Усвоение обучающимися спектра Hard- и Soft- компетенций на занятиях промышленного дизайна через кейс - технологии.

#### *Задачи программы:*

*Образовательные:*

*-* сформировать стартовые понятия сферы промышленного дизайна, ключевые особенности методов дизайн - проектирования, дизайн – аналитики, генерации идей;

- сформировать стартовые навыки ручного макетирования и прототипирования;

- сформировать стартовые навыки работы в программах трехмерного моделирования;

- сформировать стартовые навыки создания презентаций;

- сформировать стартовые навыки дизайн – скетчинга;

- привить навыки проектной деятельности, в том числе использование инструментов планирования.

*Развивающие:*

- способствовать формированию 4К – компетенции (критическое мышление, креативное мышление, коммуникация, кооперация);

- способствовать расширению словарного запаса;

- способствовать развитию памяти, внимания, технического мышления, изобретательности;

- способствовать формированию интереса к знаниям;

- способствовать формированию умения практического применения

полученных знаний;

- развивать умение формулировать, аргументировать и отстаивать свое мнение;

- развивать умение выступать публично с докладами, презентациями и т.п.

#### *Воспитательные:*

*-* воспитывать аккуратность и дисциплинированность при выполнении работы;

- способствовать формированию положительной мотивации к трудовой деятельности;

- способствовать формированию опыта совместного и индивидуального творчества при выполнении командных заданий;

- воспитывать трудолюбие, уважение к труду;

- формировать чувство коллективизма и взаимопомощи;

-воспитывать чувство патриотизма, гражданственности, гордости за отечественные достижения в промышленном дизайне.

#### **Ожидаемые результаты программы**

К окончанию учебной программы у обучающегося должны быть сформированы личностные качества:

*-* сформированы стартовые понятия сферы промышленного дизайна, ключевые особенности методов дизайн - проектирования, дизайн – аналитики, генерации идей;

- сформированы стартовые навыки ручного макетирования и прототипирования;

- сформированы стартовые навыки работы в программах трехмерного моделирования;

- сформированы стартовые навыки создания презентаций;

- сформированы стартовые навыки дизайн – скретчинга;

- привиты навыки проектной деятельности, в том числе использование инструментов планирования;

- сформированы 4К – компетенции (критическое мышление, креативное

мышление, коммуникация, кооперация);

- расширен словарный запас;

- развита память, внимание, техническое мышление, изобретательность;

- сформирован интерес к знаниям;

- сформированы умения практического применения полученных знаний;

- развито умение формулировать, аргументировать и отстаивать свое мнение;

- развито умение выступать публично с докладами, презентациями и т.п.;

*-* воспитана аккуратность и дисциплинированность при выполнении работы;

- сформирована положительная мотивация к трудовой деятельности;

- сформирован опыт совместного и индивидуального творчества при выполнении командных заданий;

- воспитано трудолюбие, уважение к труду;

- сформировано чувство коллективизма и взаимопомощи;

-воспитано чувство патриотизма, гражданственности, гордости за отечественные достижения в промышленном дизайне.

#### **Способы определения результативности.**

Планируется использование следующих методов отслеживания результативности:

- педагогическое наблюдение;

-педагогический анализ результатов устных опросов, участия детей в защите проектов, активности на занятиях.

Для отслеживания результативности планируется оформление фотоотчетов.

**Направленность программы.** Программа «Промышленный дизайн» имеет техническую направленность на междисциплинарную проектно – художественную деятельность с интегрированием естественнонаучных, технических, гуманитарных знаний, а также на развитие инженерного и художественного мышления обучающегося. Сфера возможной будущей профессиональной деятельности «Человек – Техника».

**Уровень освоения программы**

*Стартовый уровень.* Предполагает использование и реализацию общедоступных и универсальных форм организации материала, минимальную сложность предполагаемого для освоения содержания программы.

## **Краткая характеристика обучающихся, возрастные особенности, иные медико – психолого - педагогические характеристики:**

Формы и методы работы в программе ориентированы на возраст 11 – 13 лет, относятся ко **2 и 3 возрастной ступеням.** На 2 ступени основная задача педагога – помочь обучающемуся в поиске и выборе, развитие мотивации к избранному виду деятельности, на 3 ступени задача педагога – освоение обучающимся продуцирования – преобразования человеком внешней среды, вынуждающее его находить, изменять, приспосабливать механизмы ориентации, адаптации.

*Наполняемость группы:* 10 человек (т.к. количество ноутбуков в Точке роста 10 штук)

*Предполагаемый состав группы*: дети одного возраста 11 – 13 лет

*Условия приема детей* наличие базовых знаний на уровне выпускника начальной школы.

### *Объем и сроки освоения дополнительной общеобразовательной программы*

Данная программа одногодичная, рассчитана на 144 часа в год.

### *Формы и режим занятий*

Формы занятий по количеству детей:

**Фронтальная** предполагает подачу учебного материала всему коллективу обучающихся детей через беседу или лекцию. Фронтальная форма способна создать коллектив единомышленников, способных воспринимать информацию и работать творчески вместе;

**Групповая** ориентирует обучающихся на создание «творческих пар», которые выполняют более сложные работы. Групповая работа позволяет ощутить помощь со стороны друг друга, учитывает возможности каждого, ориентирована на скорость и качество работы.

**Индивидуальная** предполагает самостоятельную работу обучающихся, оказание помощи и консультации каждому из них со стороны педагога. Это позволяет, не уменьшая активности ребенка, содействовать выработке стремления и навыков самостоятельного творчества по принципу «не подражай, а твори».

### **Формы занятий по способам коммуникации:**

Программа строится на игровой деятельности и носит практический характер. Ведущая форма занятий – игра (эскизирование, конструирование, практические и творческие задания, иллюстративные упражнения, направленные на формирование знаний учащихся и на развитие их творческих способностей), сочетание всех элементов на одном занятии.

Форма занятий по количеству детей фронтальная, групповая и индивидуальная, по способу коммуникации – беседа, мозговой штурм, практикум, мастер – класс, защита проекта.

### **Методы, в основе которых лежит уровень деятельности детей:**

**объяснительно-иллюстративный** – обучающиеся воспринимают и усваивают готовую информацию;

**репродуктивный** - учащиеся воспроизводят полученные знания и освоенные способы деятельности;

**частично-поисковый** - участие детей в поиске, решение поставленной задачи совместно с педагогом;

**Приём** - конкретное проявление определенного метода на практике: игры, упражнения, решение проблемных ситуаций, диалог, беседа, показ видеоматериалов, презентаций, иллюстраций, показ педагогом, наблюдение, работа по образцу.

## *Формы организации деятельности обучающихся на занятии:*

- Индивидуальная;
- Групповая;
- Фронтальная.

*Формы проведения занятий*: беседа, мастер-класс, «мозговой штурм», наблюдение, творческая мастерская, занятие-игра, защита проектов, практическое занятие.

### *Режим занятий.*

Занятия проводятся 2 раза в неделю по 2 занятия по 45 мин.,144 часа в год.

СанПин 2.4.4.3172-14 "Санитарно-эпидемиологические требования к устройству, содержанию и организации режима работы образовательных организаций дополнительного образования детей", утвержденный постановлением Главного государственного санитарного врача Российской Федерации от 4 июля 2014 года N 41 установлены требования к организации образовательного процесса.

Организуется образовательный процесс в соответствии с дополнительной общеобразовательной программой.

Занятия в объединении проводится со всем составом объединения по дополнительной общеобразовательной программе технической направленности с использованием компьютерной техники.

### *Особенности организации образовательного процесса*

Обучающиеся в группе от 11 до 13 лет, состав группы постоянный. Количественный состав объединения составляет 10 человек (т.к. количество ноутбуков в Точке роста 10 штук)

# **II. Содержание программы**

# **Учебный план модульной программы**

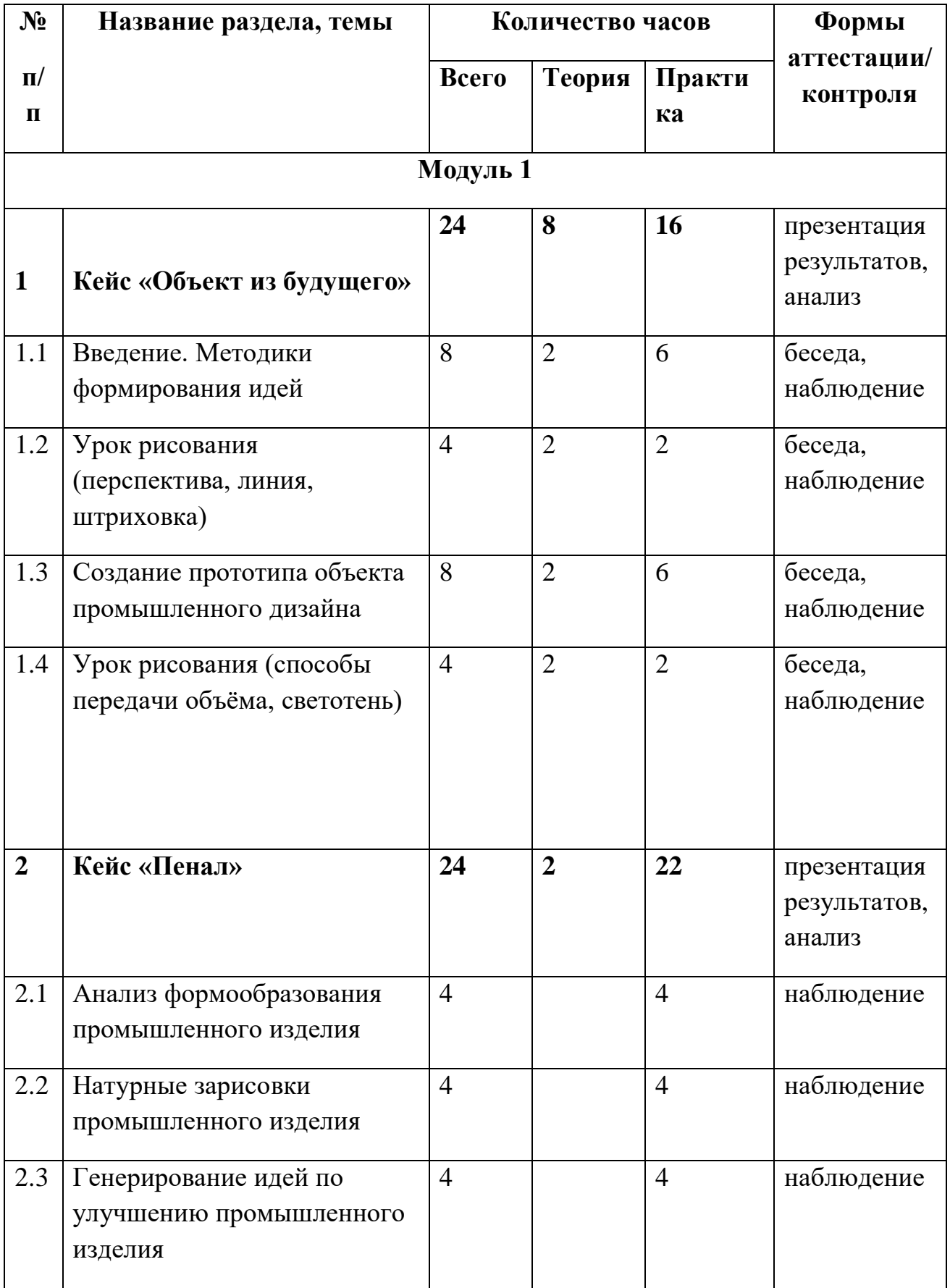

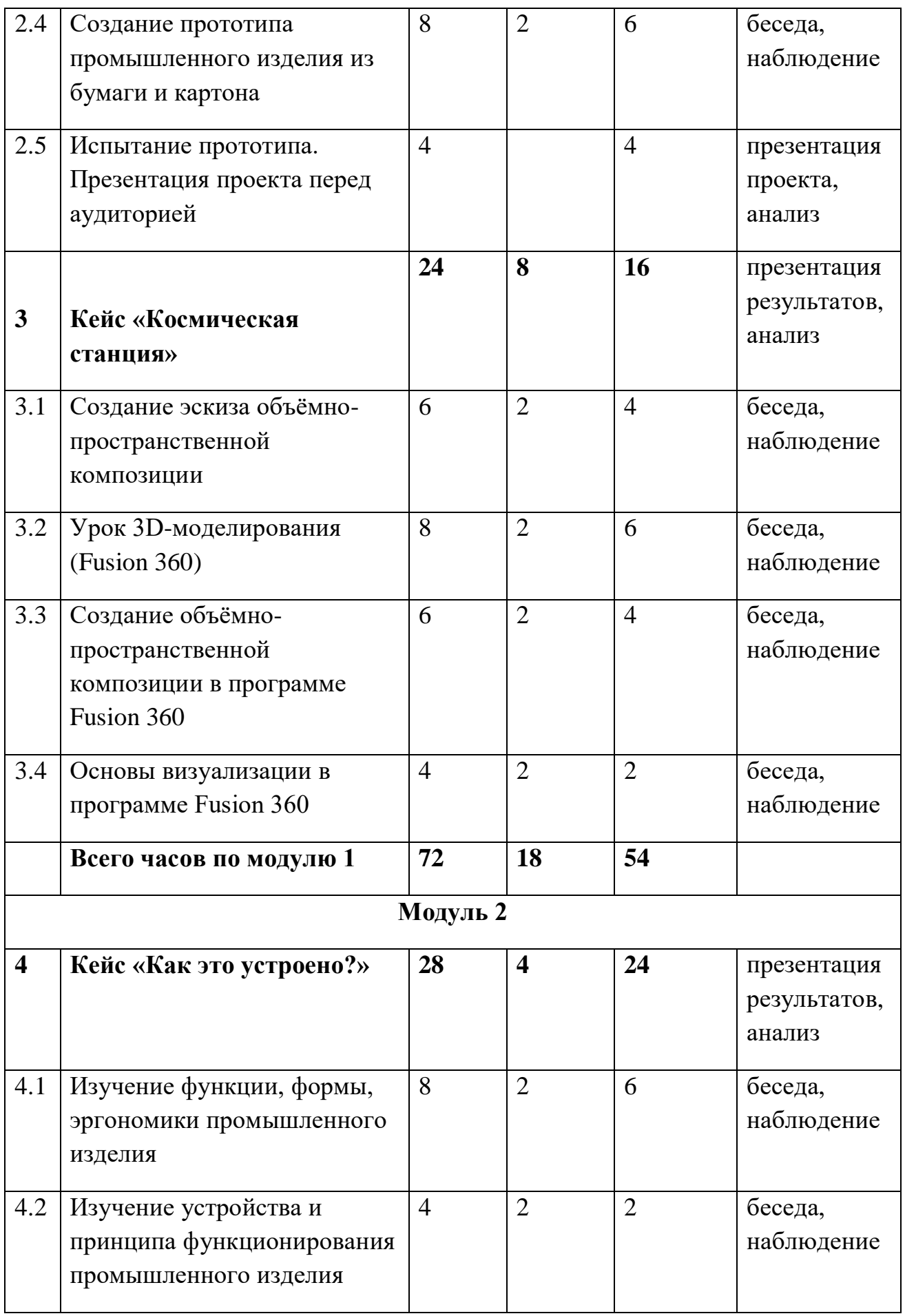

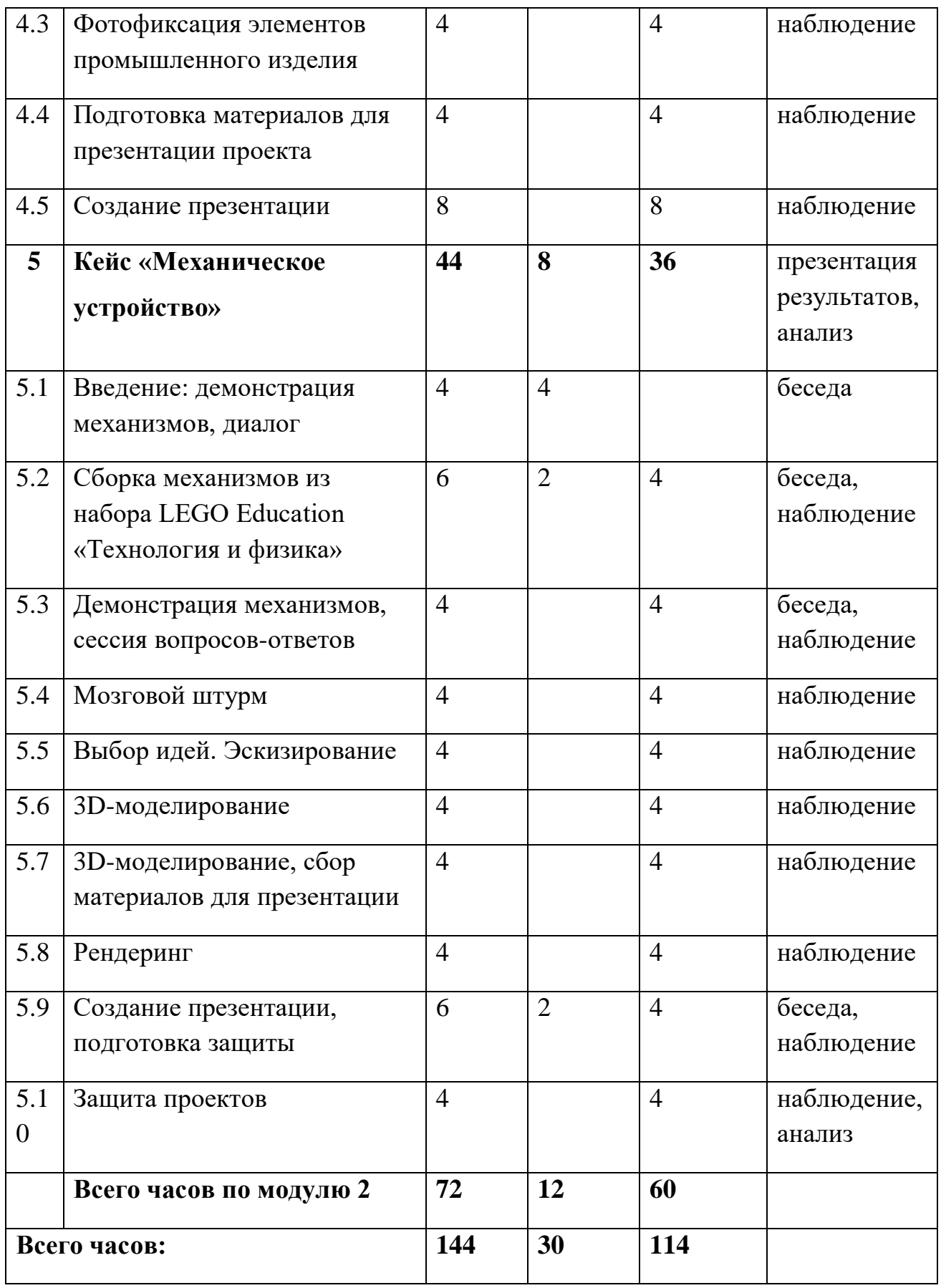

# **2.2.Содержание учебного плана**

Программа предполагает постепенное расширение знаний и их углубление, а также приобретение умений в области проектирования, конструирования и изготовления прототипа продукта.

Занятия предполагают развитие личности:

•развитие интеллектуального потенциала обучающегося (анализ, синтез, сравнение);

•развитие практических умений и навыков (эскизирование, 3Dмоделирование, конструирование, макетирование, прототипирование, презентация).

Учебно-воспитательный процесс направлен на формирование и развитие у обучающихся таких важных социально значимых качеств, как готовность к нравственному самоопределению, стремление к сохранению и приумножению технических, культурных и исторических ценностей. Становление личности через творческое самовыражение.

### **1 Кейс «Объект из будущего»**

**Цель:** познакомиться с методикой генерирования идей с помощью карты ассоциаций.

**Задачи:** - применить методику на практике;

- генерировать оригинальную идею проекта.

#### 1.1 **Введение. Методики формирования идей.**

Теория: Формирование команд. Построение карты ассоциаций на основе социального и технологического прогнозов будущего. Формирование идей на базе многоуровневых ассоциаций.

Практика: Проверка идей с помощью сценариев развития и «линз» (экономической, технологической, социально-политической и экологической). Презентация идеи продукта группой.

Форма контроля: Беседа, наблюдение.

#### 1.2 **Урок рисования (перспектива, линия, штриховка).**

Теория: Изучение основ скетчинга: инструментарий, постановка руки, понятие перспективы, построение простых геометрических тел.

Практика: Фиксация идеи проекта в технике скетчинга. Презентация идеи продукта группой.

Форма контроля: Беседа, наблюдение.

### 1.3 **Создание прототипа объекта промышленного дизайна.**

Теория: Создание макета из бумаги, картона и ненужных предметов. Практика: Упаковка объекта, имитация готового к продаже товара. Презентация проектов по группам.

Форма контроля: Беседа, наблюдение.

#### 1.4 **Урок рисования (способы передачи объёма, светотень).**

Теория: Изучение основ скетчинга: понятие света и тени; техника передачи объёма.

Практика: Создание подробного эскиза проектной разработки в технике скетчинга.

Форма контроля: Беседа, наблюдение.

### **2. Кейс «Пенал»**

**Цель:** сформировать понятия «функциональное назначение промышленных изделий», «связь функции и формы в промышленном дизайне».

**Задачи:** - проанализировать формообразование (на примере школьного пенала);

-развивать критическое мышление, выявлять неудобства в пользовании промышленными изделиями;

- генерировать идеи по улучшению промышленного изделия;

- изучить основы макетирования из бумаги и картона;

- представить идеи проекта в эскизах и макетах.

#### 2.1 **Анализ формообразования промышленного изделия**.

Теория: Анализ формообразования промышленного изделия на примере школьного пенала.

Практика: Формирование команд. Сравнение разных типов пеналов (для сравнения используются пеналы обучающихся), выявление связи функции и формы.

Форма контроля: Наблюдение.

### 2.2 **Натурные зарисовки промышленного изделия**.

Теория: Техника скетчинга.

Практика: Выполнение натурных зарисовок пенала в технике скетчинга.

Форма контроля: Наблюдение.

### 2.3 **Генерирование идей по улучшению промышленного изделия**.

Теория: Выявление неудобства в пользовании пеналом.

Практика: Генерирование идей по улучшению объекта. Фиксация идей в эскизах и плоских макетах.

Форма контроля: Наблюдение.

# 2.4 **Создание прототипа промышленного изделия из бумаги и картона.** Теория: Прототипирование промышленного изделия.

Практика: Создание действующего прототипа пенала из бумаги и картона, имеющего принципиальные отличия от существующего аналога.

Форма контроля: Беседа, наблюдение.

### 2.5 **Испытание прототипа. Презентация проекта перед аудиторией.**

Теория: Испытание прототипа.

Практика: Внесение изменений в макет. Презентация проекта перед аудиторией.

Форма контроля: Презентация проекта, анализ.

### **3. Кейс «Космическая станция»**

**Цель:** познакомиться с объёмно-пространственной композицией на примере создания трёхмерной модели космической станции.

**Задачи:** - сформировать стартовые навыки работы в программах трехмерного моделирования;

- воспитывать чувство патриотизма, гражданственности, гордости за отечественные достижения в промышленном дизайне.

### 3.1 **Создание эскиза объёмно-пространственной композиции**.

Теория: Понятие объёмно-пространственной композиции в промышленном дизайне на примере космической станции.

Практика: Изучение модульного устройства космической станции,

функционального назначения модулей.

Форма контроля: Беседа, наблюдение.

## 3.2 **Урок 3D-моделирования (Fusion 360).**

Теория: Основы 3D-моделирования: знакомство с интерфейсом программы Fusion 360.

Практика: Освоение проекций и видов, изучение набора команд и инструментов.

Форма контроля: Беседа, наблюдение

# 3.3 **Создание объёмно-пространственной композиции в программе Fusion 360.**

Теория: Создание трёхмерной модели космической станции в программе Fusion 360.

Практика: Создание авторской трёхмерной модели космической станции в программе Fusion 360.

Форма контроля: Беседа, наблюдение.

## **3.4 Основы визуализации в программе Fusion 360.**

Теория: Изучение основ визуализации в программе Fusion 360, настройки параметров сцены.

Практика: Визуализация трёхмерной модели космической станции.

Форма контроля: Беседа, наблюдение.

## **4. Кейс «Как это устроено?»**

**Цель:** изучение функции, формы, эргономики, материала, технологии изготовления, принципа функционирования промышленного изделия.

**Задачи:** - способствовать формированию 4К – компетенции (критическое мышление, креативное мышление, коммуникация, кооперация);

- воспитывать трудолюбие, уважение к труду;

- формировать чувство коллективизма и взаимопомощи;

## 4.1 **Изучение функции, формы, эргономики промышленного изделия.**

Теория: Анализ формообразования и эргономики промышленного изделия. Практика: Формирование команд. Выбор промышленного изделия для дальнейшего изучения.

Форма контроля: Беседа, наблюдение.

# 4.2 **Изучение устройства и принципа функционирования промышленного изделия**.

Теория: Изучение принципа функционирования промышленного изделия.

Практика: Разбор промышленного изделия на отдельные детали и составные элементы. Изучение внутреннего устройства.

Форма контроля: Беседа, наблюдение.

## 4.3 **Фотофиксация элементов промышленного изделия.**

Теория: Понятие фотофиксации деталей и элементов промышленного изделия.

Практика: Подробная фотофиксация деталей и элементов промышленного изделия.

Форма контроля: Наблюдение.

## 4.4 **Подготовка материалов для презентации проекта**.

Теория: Подготовка материалов для презентации проекта (фото- и видеоматериалы).

Практика: Подготовка материалов для презентации проекта (фото- и видеоматериалы).

Форма контроля: Наблюдение.

## 4.5 **Создание презентации**.

Теория: Презентация результатов исследования перед аудиторией.

Практика: Создание презентации.

Форма контроля: Наблюдение.

## **5. Кейс «Механическое устройство»**

**Цель:** Изучение на практике и сравнительная аналитика механизмов набора

LEGO Education «Технология и физика».

**Задачи:** спроектировать объект, решающий насущную проблему, на основе одного или нескольких изученных механизмов.

### **5.1. Введение: демонстрация механизмов, диалог**.

Теория: Введение: демонстрация и диалог на тему устройства различных механизмов и их применения в жизнедеятельности человека.

Практика: -

Форма контроля: Беседа.

# 5.2. **Сборка механизмов из набора LEGO Education «Технология и физика»**.

Теория:- Правила пользования инструкциями из набора.

Практика: Сборка выбранного на прошлом занятии механизма с

использованием инструкции из набора и при минимальной помощи педагога. Форма контроля: Беседа, наблюдение

## **5.3. Демонстрация механизмов, сессия вопросов-ответов.**

Теория: -

Практика: Демонстрация работы собранных механизмов и комментарии принципа их работы. Сессия вопросов-ответов, комментарии педагога. Форма контроля: Беседа, наблюдение.

## 5.4 **Мозговой штурм**.

Теория: Введение в метод мозгового штурма.

Практика: Сессия мозгового штурма с генерацией идей устройств,

решающих насущную проблему, в основе которых лежит принцип работы выбранного механизма.

Форма контроля: Наблюдение.

## 5.5 **Выбор идей. Эскизирование.**

Теория: -

Практика: Отбираем идеи, фиксируем в ручных эскизах.

Форма контроля: Наблюдение.

## 5.6. **3D-моделирование**.

Теория: -

Практика: 3D-моделирование объекта во Fusion 360.

Форма контроля: Наблюдение.

### 5.7 **3D-моделирование, сбор материалов для презентации**

Теория: -

Практика: 3D-моделирование объекта во Fusion 360, сбор материалов для презентации.

Форма контроля: Наблюдение.

### 5.8 **Рендеринг.**

Теория: Рендеринг

Практика: Выбор и присвоение модели материалов. Настройка сцены.

Рендеринг.

Форма контроля: Наблюдение.

### 5.9 **Создание презентации, подготовка защиты.**

Теория: - правила создания презентации

Практика: Сборка презентации в Readymag, подготовка защиты.

Форма контроля: Беседа, наблюдение.

### 5.10 **Защита проектов.**

Теория: -

Практика: Защита командами проектов.

Форма контроля: Наблюдение, анализ.

### **2.3. «Комплекс организационно – педагогических условий»**

## **Календарный учебный график**

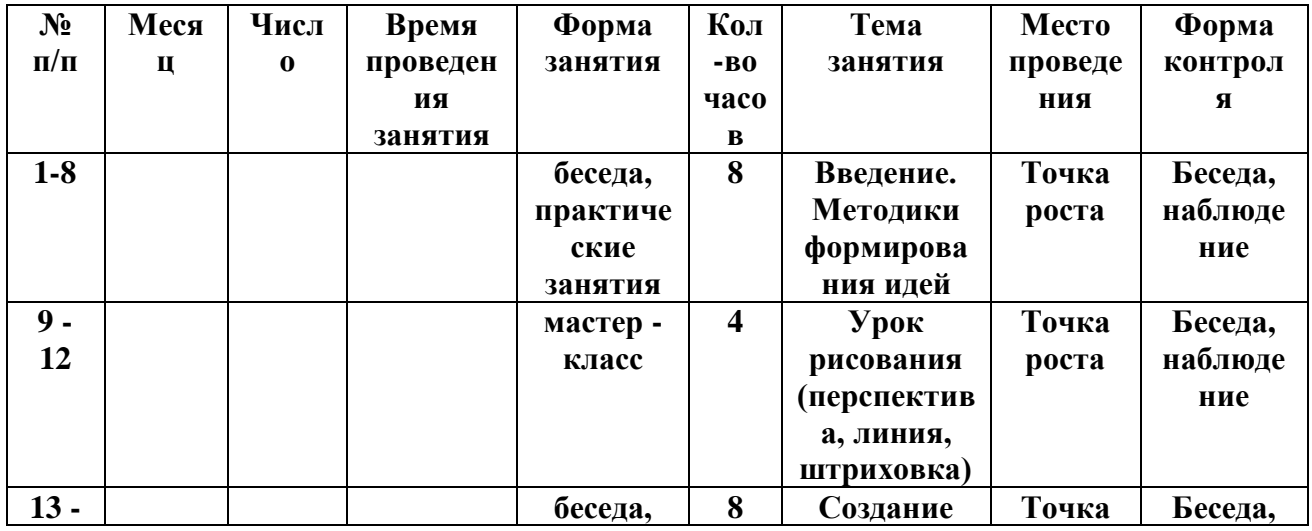

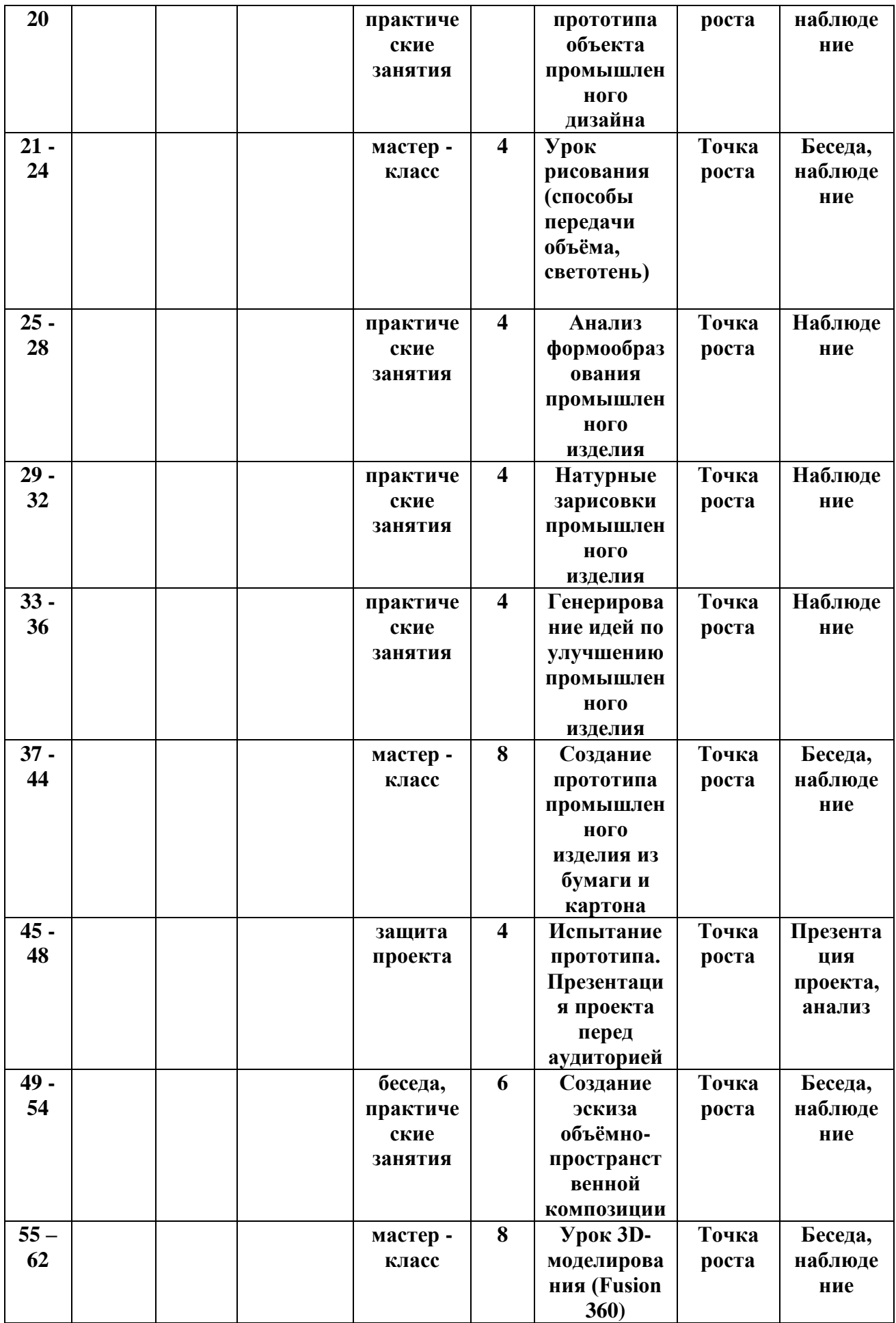

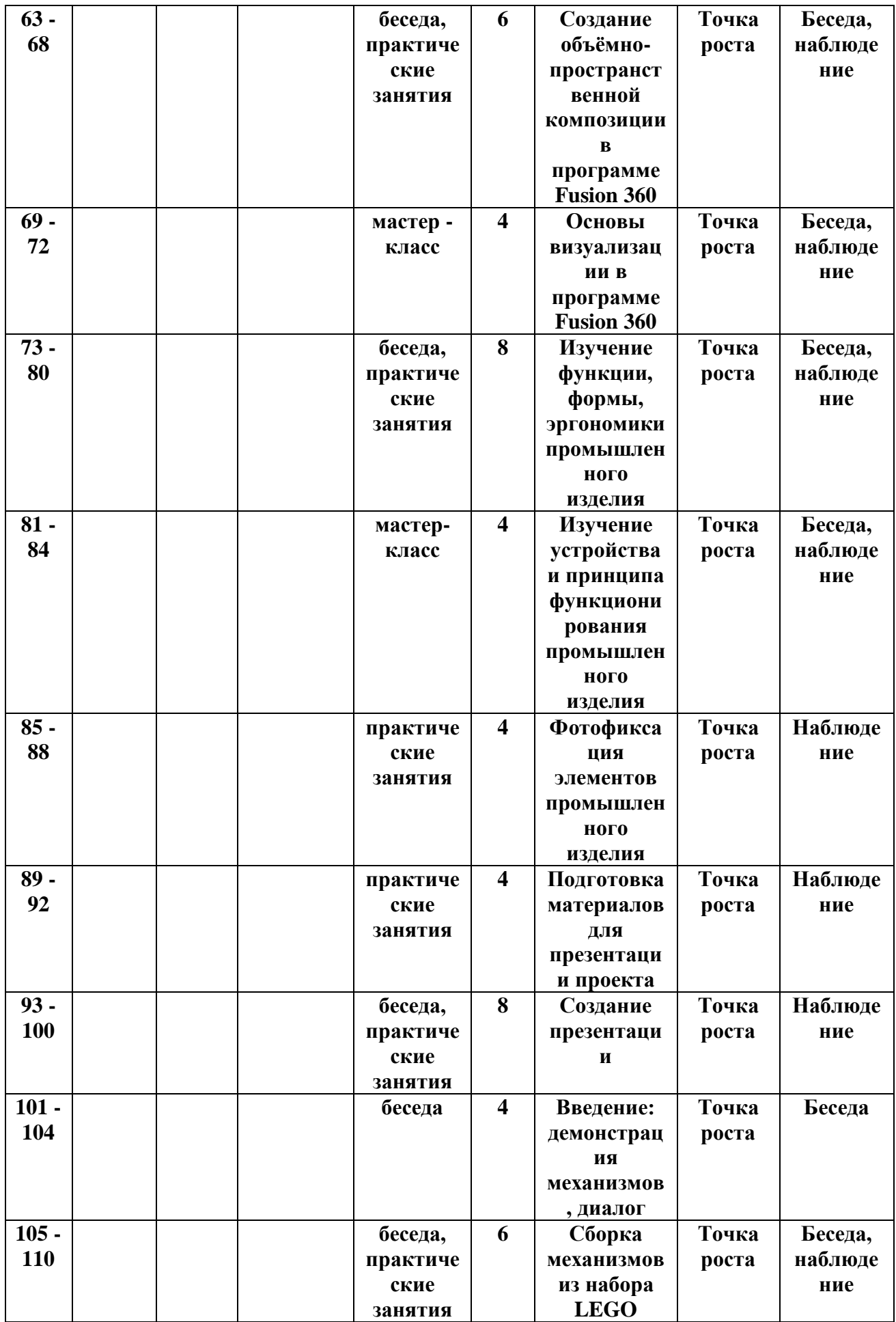

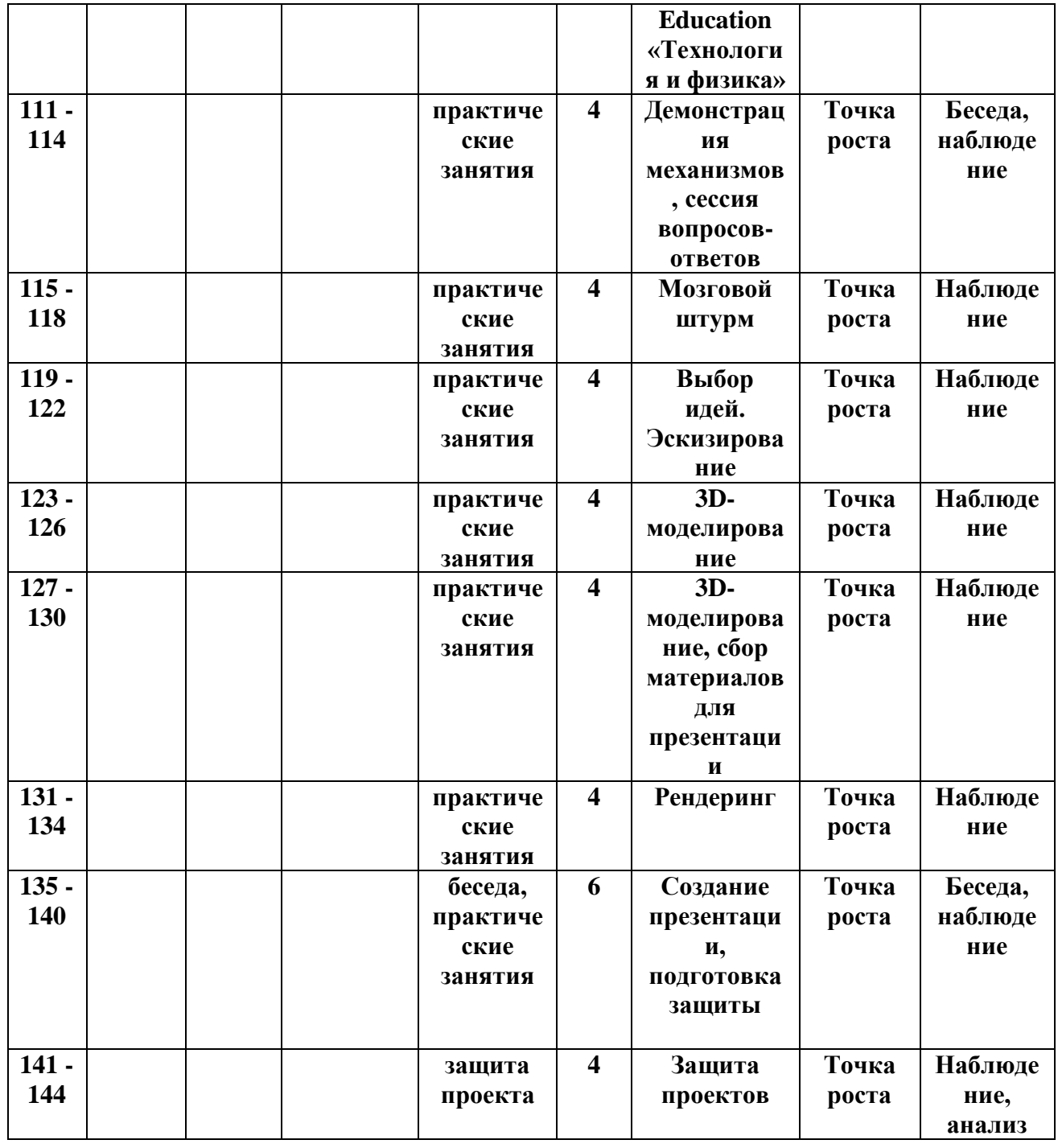

### **2.4 Условия реализации программы**

**Текущий контроль** – вопросы в конце каждой темы.

**Промежуточный контроль** – выступление на занятиях и защита проекта по итогам реализации кейсов.

**Методы контроля**: устный опрос, выступление на учебных занятиях. Для проведения аттестации по итогам реализации каждого кейса организуется защита проекта.

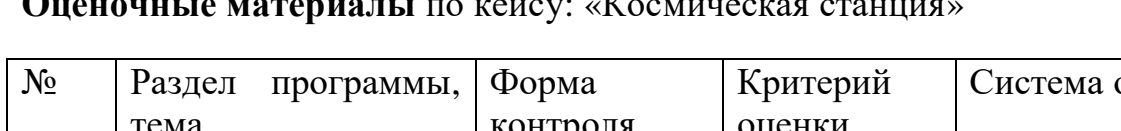

### **Оценочные материалы** по кейсу: «Космическая станция»

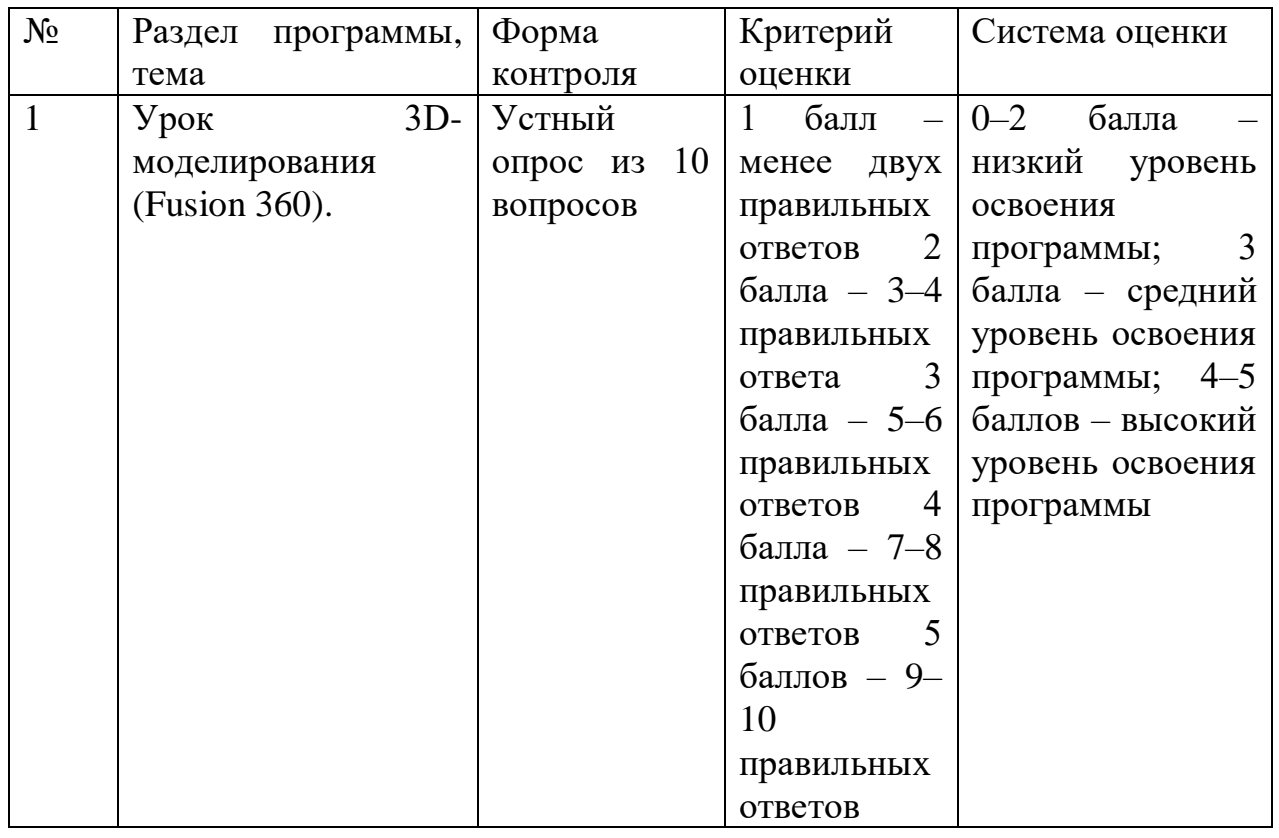

# **2.4. Методические материалы**

# **Методическое обеспечение программы**

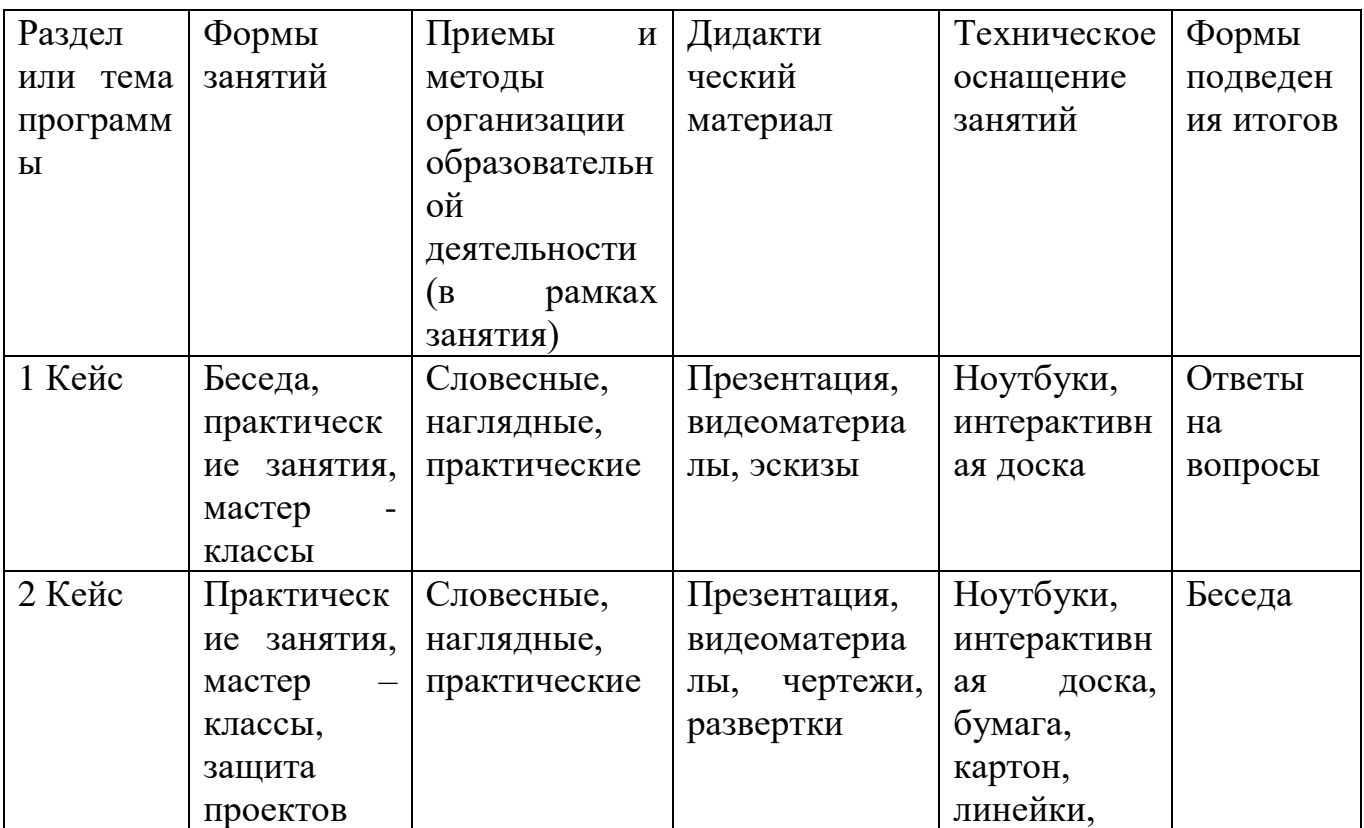

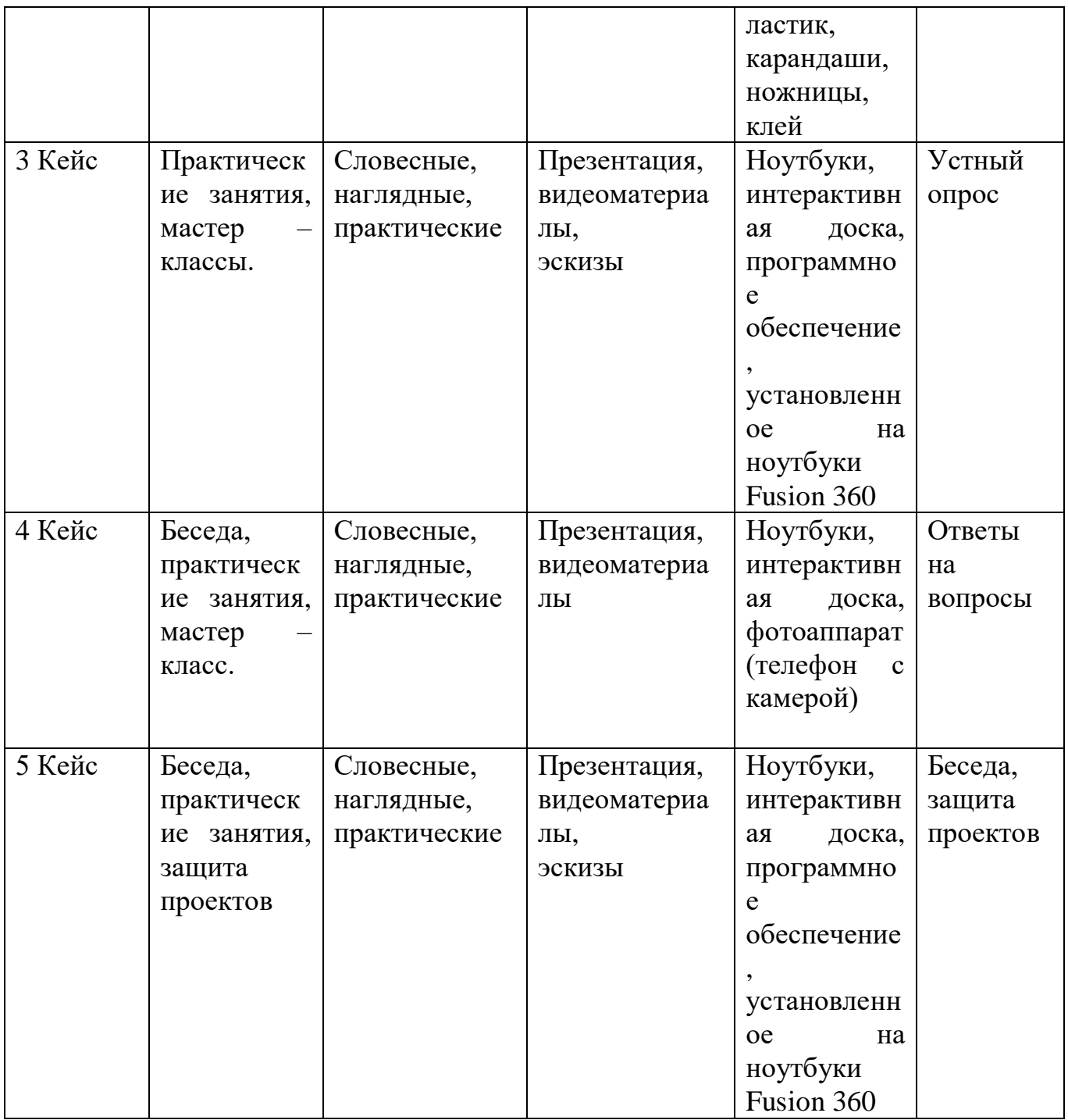

## **2.5 Условия реализации программы.**

## **Материально – техническое обеспечение.**

- 1. Специальный кабинет (Точка роста);
- 2. Ноутбуки;
- 3. Программное обеспечение, установленное на ноутбуки Fusion 360;
- 4. 3D принтер;

5. Пластик для 3D принтера;

- 6. Клей для 3D принтера;
- 7. Интерактивная доска;
- 8. Столы, стулья;

9. Бумага, картон, линейки, ластик, карандаши, ножницы, клей, краски, кисти, фломастеры, цветные карандаши для практических занятий.

## **Кадровое обеспечение.**

Реализация программы осуществляется учителем технологии Синицыной Ольгой Станиславовной.

### **Список литературы**

### **Список используемой литературы для педагогов**

1. [Адриан Шонесси.](http://www.ozon.ru/person/31288915/) Как стать дизайнером, не продав душу дьяволу / Питер.

2. [Фил Кливер.](http://www.ozon.ru/person/2308855/) Чему вас не научат в дизайн-школе / Рипол Классик.

3. [Майкл Джанда.](http://www.ozon.ru/person/30848066/) Сожги своё портфолио! То, чему не учат в дизайнерских школах / Питер.

4. [Жанна Лидтка,](http://www.ozon.ru/person/30061607/) [Тим Огилви.](http://www.ozon.ru/person/30061608/) Думай как дизайнер. Дизайн-мышление для менеджеров / Манн, Иванов и Фербер.

5. [Koos Eissen,](http://www.amazon.com/s/ref=rdr_ext_aut?_encoding=UTF8&index=books&field-author=Koos%20Eissen) [Roselien Steur.](http://www.amazon.com/s/ref=rdr_ext_aut?_encoding=UTF8&index=books&field-author=Roselien%20Steur) Sketching: Drawing Techniques for Product Designers / Hardcover, 2009.

6. [Kevin Henry.](http://www.amazon.com/s/ref=rdr_ext_aut?_encoding=UTF8&index=books&field-author=Kevin%20Henry) Drawing for Product Designers (Portfolio Skills: Product Design) / Paperback, 2012.

7. [Bjarki Hallgrimsson.](http://www.amazon.com/s/ref=rdr_ext_aut?_encoding=UTF8&index=books&field-author=Bjarki%20Hallgrimsson) Prototyping and Modelmaking for Product Design (Portfolio Skills) / Paperback, 2012.

## **Список литературы для обучающихся и родителей**

1. Kurt Hanks, [Larry Belliston.](http://www.amazon.com/s/ref=dp_byline_sr_book_2?ie=UTF8&text=Larry+Belliston&search-alias=books&field-author=Larry+Belliston&sort=relevancerank) Rapid Viz: A New Method for the Rapid Visualization of Ideas.

2. Jim Lesko. Industrial Design: Materials and Manufacturing Guide.

3. Rob Thompson. Prototyping and Low-Volume Production (The Manufacturing Guides).

4. Rob Thompson. Product and Furniture Design (The Manufacturing Guides).

5. Rob Thompson, [Martin Thompson.](http://www.amazon.com/s/ref=dp_byline_sr_book_2?ie=UTF8&text=Martin+Thompson&search-alias=books&field-author=Martin+Thompson&sort=relevancerank) Sustainable Materials, Processes and Production (The Manufacturing Guides).

6. [Susan Weinschenk.](http://www.amazon.com/s/ref=dp_byline_sr_book_1?ie=UTF8&text=Susan+Weinschenk&search-alias=books&field-author=Susan+Weinschenk&sort=relevancerank) 100 Things Every Designer Needs to Know About People (Voices That Matter).

7. [Jennifer Hudson.](http://www.amazon.com/s/ref=dp_byline_sr_book_1?ie=UTF8&text=Jennifer+Hudson&search-alias=books&field-author=Jennifer+Hudson&sort=relevancerank) Process 2nd Edition: 50 Product Designs from Concept to Manufacture.

### **Интернет – ресурсы**

1. [http://designet.ru/.](http://designet.ru/)

2. [http://www.cardesign.ru/.](http://www.cardesign.ru/)

3[.https://www.behance.net/.](https://www.behance.net/)

4[.http://www.notcot.org/.](http://www.notcot.org/)

5[.http://mocoloco.com/.](http://mocoloco.com/)